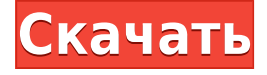

#### **Top Data Protector Crack+ Incl Product Key [April-2022]**

Top Data Protector — это приложение для шифрования файлов, которое поможет вам с легкостью защитить ваши личные файлы. Вы можете заблокировать, зашифровать и/или защитить паролем свои папки, резервные копии, файлы, исполняемые файлы, изображения, музыку или видео с помощью этого зашифрованного приложения для шифрования файлов. Top Data Protector имеет простой в использовании графический интерфейс и интуитивно понятный интерфейс, который позволяет быстро и легко защитить папки, файлы или исполняемые файлы. Просто перетащите файлы в окно Drag and Drop, и они мгновенно будут зашифрованы. Скачать Top Data Protector для Windows Top Data Protector доступен для бесплатной загрузки для Windows 10, 8, 7, Vista и XP. Вы также найдете полнофункциональную 30-дневную пробную версию этого программного обеспечения. Так чего же ты ждешь? Воспользуйтесь Top Data Protector сегодня. Сырая нефть представляет собой сложную смесь углеводородов. Сырая нефть добывается из-под земли во время бурения нефтяных скважин, например, с помощью буровой установки. После бурения сырая нефть может быть доставлена на поверхность с помощью системы добычи. При транспортировке с земли на поверхность сырая нефть может претерпевать одно или несколько физических и/или химических изменений (например, в результате опускания, кипения, разрушения и т. д.). Чтобы охарактеризовать состав и свойства сырой нефти, сырая нефть обычно анализируется химиком, например, с использованием анализа флюидов. Анализ флюидов можно использовать для характеристики сырой нефти путем анализа определенных фракций, молекул, компонентов и/или свойств сырой нефти. Одним из таких примеров анализа сырой нефти может быть обнаружение определенных химических веществ в сырой нефти, таких как остаточное топливо, взрывчатые вещества и т. д. Обычно сырую нефть классифицируют по различным категориям по ее химическому составу. Например, сырая нефть может быть классифицирована в соответствии с длиной ее парафиновой цепи как углеводород. Углеводород также может быть охарактеризован точкой кипения, вязкостью, молекулярной массой и плотностью.Другим примером анализа сырой нефти может быть ядерно-магнитный резонанс (ЯМР) сырой нефти. В настоящее время наблюдается тенденция к развитию еще более сложного анализа сырой нефти. Постоянно открываются новые свойства нефти. Одним из таких свойств, которое недавно привлекло внимание, является вязкость сырой нефти. Было обнаружено, что вязкость сырой нефти коррелирует с летучестью углеводородов — свойством, которое полезно для прогнозирования вероятности того, что резервуар будет иметь благоприятные условия.

## **Top Data Protector Crack Download**

Простой и интуитивно понятный инструмент, позволяющий защитить паролем файлы и папки. Защитите, заблокируйте и скройте файлы от других. Поддерживается защита паролем. Используйте пароль для защиты ваших файлов от несанкционированного доступа. Перетаскивайте файлы, используйте папки для защиты. Добавляйте, редактируйте или удаляйте нужные файлы. Получите доступ, заблокируйте и спрячьте свои файлы за считанные секунды. Блокируйте или скрывайте файлы как на системном, так и на пользовательском уровне. Функции Защитите свои файлы от несанкционированного доступа Заблокировав файл, вы можете безопасно запретить другим изменять, просматривать или удалять его. Файлы, которые были заблокированы, не могут быть доступны или изменены. Блокировку можно применить к файлам, добавленным в систему, перетащив их в список «Заблокировано». Пользователи также могут заблокировать свои собственные файлы, отредактировав окно «Блокировка» в окне «Настройки». Используйте пароль для защиты файлов При выборе файла можно указать пароль. По умолчанию файл будет защищен паролем с помощью пароля вашей учетной записи пользователя Windows. Если файл защищен другой учетной записью пользователя, вы можете изменить пароль файла, выбрав его в списке «Заблокировано», который расположен в левой части окна «Заблокировано». Вы также можете заблокировать файл в другом каталоге. Если вы выберете каталог, файлы, перечисленные в этом каталоге, будут автоматически заблокированы. Файлы, перечисленные в других каталогах, могут быть изменены, а каталог может быть заблокирован, только файлы, перечисленные в выбранном каталоге, будут автоматически заблокированы. Кроме того, вы можете временно заблокировать файл или всю папку, выбрав их в списке «Заблокировано». Блокировка папки для предотвращения несанкционированного доступа к файлам, содержащимся в папке. Прежде чем заблокировать файл, вы можете удалить его из списка «Заблокировано» в окне «Заблокировано», просто щелкнув его. Вы также можете изменить пароль для заблокированного файла. Следующие шаги необходимы для удаления файла из списка «Заблокировано». Показать файлы, которые можно заблокировать. Выберите файл, который вы хотите удалить из списка. Окно сообщения появится, когда вы нажмете кнопку в нижней части окна сообщения. Введите пароль, чтобы разблокировать файл. Щелкните Разблокировать. Затем вы можете выбрать файл, чтобы снова заблокировать его. Блокировка папки для предотвращения несанкционированного доступа к ее файлам, содержащимся в папке. Выберите папку 1eaed4ebc0

## Top Data Protector Crack + [32|64bit]

Top Data Protector — это приложение, которое позволяет зашитить ваши файлы паролем. Оттуда вы можете защитить их и автоматически разблокировать в определенную дату и время. Ключевые особенности Top Data Protector: Превосходная функция пароля. Заблокировать и скрыть функцию. Удобный интерфейс с интуитивно понятной функцией перетаскивания. Поддержка нескольких форматов. Совместимость со всеми версиями Windows и языками. Лицензия: бесплатная пробная версия — покупка за 3,99 долл. США. Размер: 4,14 МБ. Операционные системы: Windows 95/98/2000/XP/VISTA/Win Категория: Защита данных скачайте Top Data Protector, используйте super:: {Component, Ecs}; использовать ящик:: { экс:: { враги: { команда: {я, команда}, идентификатор объекта, Близость, Цель, }, Фиксированный бой, Суставы, Движение, Должность, плитка:: {CollisionSize, TileSize}, прогулочный генератор, }, команда:: {Цель, ЦелевоеРасстояние}, спортзал:: {Тренажерный зал, GymAttributes}, состояние:: {Актер, MovementState}, черты:: {Составная часть, Именуемый, спаунер, SpawnerPair, SpawnerProvisioner, Планировщик заданий, }, }; структура публикации EnemySpawner { spawner id: u64, entity id: идентификатор объекта, близость радиус: близость, движение: Движение, start x: i32, start y: я

#### **What's New In Top Data Protector?**

\* Заблокируйте свои файлы, чтобы избежать несанкционированного доступа. \* Пользователи не могут запускать, копировать или читать их, в то время как при отказе в доступе на запись файл нельзя изменить, удалить или переместить. \* Защитите свои документы, данные и другие личные файлы, защитив их паролем. \*Скройте свои файлы из проводника и других программ.\*Ведите записи всего, что происходит на вашем ПК.\*Предотвращает просмотр ваших конфиденциальных файлов другими пользователями. \*Включите сжатие для лучшего доступа.\*Защитите свои важные документы с помощью пароль. \* Защитите свои цифровые активы с минимальными усилиями. \* Легко защитите свои личные файлы. \* Простота в использовании. Преимущества Top Data Protector: \* Побавить несколько файлов или каталогов от одного до нескольких сотен. \* Перетащите нужные файлы и папки. \* Примените нужные действия. \* Очистите список защищенных файлов или папок. \* Заблокируйте сразу несколько файлов или папок. \* Скрыть файлов и папок в проводнике. \* Сохраняйте конфиденциальность и всегда защищайте свои файлы. \* Простота в использовании. В этом приложении есть много других функций, которые помогут вам защитить ваши конфиденциальные файлы и папки, такие как: \* Сотрите файлы или папки, чтобы полностью удалить их. \* Запускайте, копируйте, вставляйте или редактируйте защищенные файлы или каталоги. \* Очистите список защищенных файлов или папок, чтобы ничего не осталось. \* Обеспечьте безопасность своих документов с помощью безопасного инструмента шифрования документов. \* Сохраняйте полный контроль над своими данными с помощью инструмента восстановления файлов. \* Обеспечьте безопасность всех своих файлов с помощью инструмента резервного копирования. \* Обеспечьте безопасность своего ПК с помощью инструмента удаления. \* Сохраните все важные данные в безопасности с помощью утилиты архивирования. \* Прочтите и просматривать свои личные фотографии или другие важные файлы своими глазами. \*

Управляйте своими файлами и папками с помощью древовидного представления. \* Сохраняйте полный контроль над своими данными с помощью инструмента резервного копирования. \* Храните все свои важные данные в безопасности с помощью архива утилита. \* Защитите свой компьютер с помощью инструмента для удаления. \* Храните все свои важные данные в безопасности с помощью утилиты архивации. Список функций: - Удалить файлы и папки - Больше не нужно тратить время на поиск файлов или каталогов. Вы можете легко удалить файлы и папки из защищенного списка несколькими простыми щелчками мыши. - Проводник Windows/Открыть файл - Стало намного проще открывать файлы и папки, защищенные паролем. - Резервные режимы - Приложение предлагает два режима работы: прямой доступ и проводник. - Разблокировать все замки - Чтобы мгновенно разблокировать все заблокированные файлы и папки. - Разблокировать только один файл - Чтобы мгновенно разблокировать один файл. - Замок - Для блокировки файлов и папок.

# **System Requirements For Top Data Protector:**

ОС: Windows XP с пакетом обновления 2 или более поздней версии, Windows Vista с пакетом обновления 2 или более поздней версии, Windows 7 с пакетом обновления 1 или более поздней версии, Windows 8, Windows 8.1, Windows Server 2008 R2 с пакетом обновления 1 или более поздней версии, Windows Server 2012 с пакетом обновления 1 или более поздней версии , Windows 10, Windows Server 2016 с пакетом обновления 1 или более поздней версии Процессор: Intel Core 2 Duo, Dual Core 1,83 ГГц или выше Память: 2 ГБ ОЗУ Графика: Nvidia GeForce 7800 или выше, ATI Radeon X1xxx или выше ДиректХ: 9

Related links: